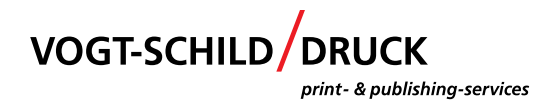

# **Auftrag / Job (MIS Printplus)**

Die entsprechenden Richtlinien liefert folgendes Formular: Namenskonvention VID, Dok. 235-508

## **Datei (PDF)**

Die Namenskonvention gilt für alle PDF-Dateien, die bei uns als Druckdaten verarbeitet werden.

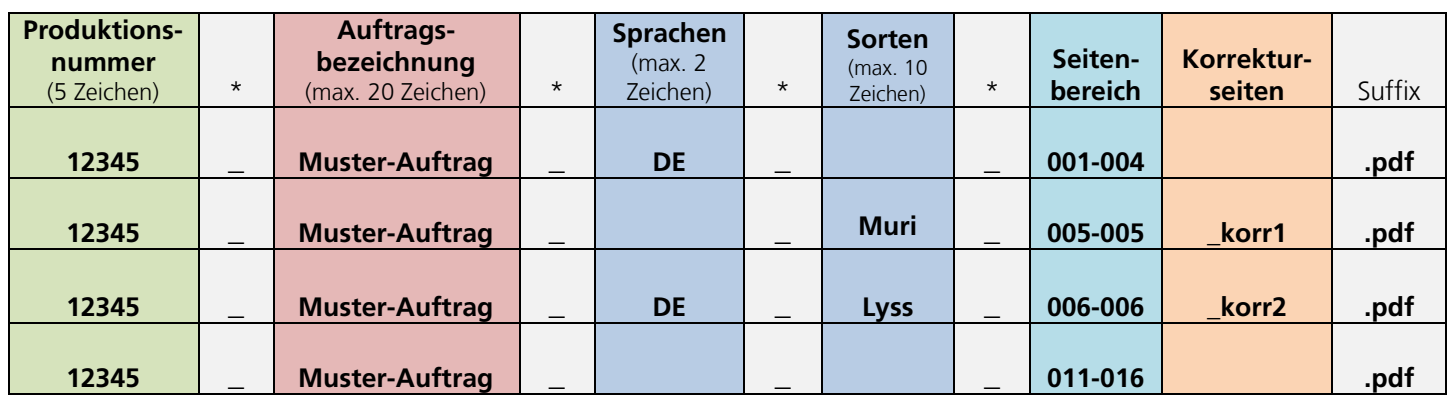

**Die gesamte Zeichenanzahl ist so kurz wie möglich, aber so lang wie sinnvoll zu halten. Je kürzer desto besser, jedoch niemals auf Kosten der Klarheit / Eindeutigkeit.**

#### **Auftragsbezeichnung:**

- ohne P bei der Produktionsnummer
- möglichst kurz halten
- eindeutige Bezeichnung
- Übereinstimmung mit der entsprechenden Printplus-Auftrags-Lauftasche
- \*Underline (\_) als Trennelement zwischen den Segmenten

## **Sprachen / Sorten:**

- DE / IT / FR etc.
- eindeutige Bezeichnung (Sorte1, Sorte2 etc)
- Übereinstimmung mit der entsprechenden Printplus-Auftrags-Lauftasche
- Wenn keine Sprachversionen oder Sorten vorhanden, weglassen

#### **Korrekturseiten:**

- Korrekturseiten als Einzelseiten
- mit dem Zusatz korr1, korr2 etc.
- fortlaufende Nummerierung pro gesamten Korrekturlauf

## **Welche Zeichen dürfen verwendet werden?**

Alle Buchstaben  $(A - Z)$ , alle Ziffern  $(0 - 9)$ , Divis (-) sowie Leerschlag. Underline ( $\Box$ ) wird wie oben beschrieben zur Unterteilung verwendet, für weitere Unterteilungen innerhalb eines Segments wird das Divis (-) verwendet. Weitere Zeichen (Sonderzeichen) sind nicht zu verwenden.